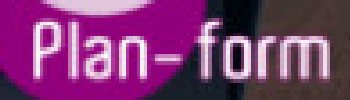

**FORMA** 

**CENTRO FORMATIVO**

**PLANFORM, S.L. www.planform.com** jorge@planform.es 983301839

**Olum** 

**Catálogo de Cursos**

# AUTOCAD 2D 2017 INICIACION

### Sector: INFORMATICA

CONVOCATORIA ABIERTA. Si está interesado en este curso, por favor, consulte las fechas.

Modalidad: ONLINE

Duración: 80.00 horas

#### Objetivos:

Este Curso inicial en Autocad 2017. 2D habla sobre el diseño asistido por ordenador (CAD), que es el uso de un amplio rango de herramientas de ordenador que asisten a ingenieros, arquitectos y a otros profesionales del diseño en sus respectivas actividades. Además con el Curso podrá conocer el entorno de trabajo y todo lo necesario para realizar dibujos en dos dimensiones (2D) y tres dimensiones (3D), así como las nuevas novedades que se incluyen en esta versión para agilizar y mejorar sus diseños.

#### Contenidos:

1.MÓDULO 1. AUTOCAD 2017

UNIDAD DIDÁCTICA 1. INTERFAZ DEL USUARIO 1.Introducción a Autocad 2.Herramientas de la ventana de aplicación 3.Ubicaciones de herramientas

## UNIDAD DIDÁCTICA 2. COORDENADAS Y UNIDADES

1.Trabajo con diferentes sistemas de coordenadas SCP 2.Coordenadas cartesianas, polares 3.Unidades de medida, ángulos, escala y formato de las unidades 4.Referencia a objetos

UNIDAD DIDÁCTICA 3. COMENZAR UN PROYECTO 1.Abrir y guardar dibujo 2.Capas 3.Vistas de un dibujo 4.Conjunto de planos 5.Propiedades de los objetos

#### UNIDAD DIDÁCTICA 4. DIBUJAR

1.Designación de objetos

2.Dibujo de líneas 3.Dibujo de rectángulos 4.Dibujo de polígonos

5.Dibujo de objetos de líneas múltiples

6.Dibujo de arcos

7.Dibujo de círculos

8.Dibujo de arandelas

9.Dibujo de elipses

10.Dibujo de splines 11.Dibujo de polilíneas 12.Dibujo de puntos 13.Dibujo de tablas 14.Dibujo a mano alzada 15.Notas y rótulos

# UNIDAD DIDÁCTICA 5. OTROS ELEMENTOS DE DIBUJO

1.Bloque

2.Sombreados y degradados

3.Regiones

4.Coberturas

5.Nube de revisión

### UNIDAD DIDÁCTICA 6. MODIFICAR OBJETOS

1.Desplazamiento de objetos

2.Giros de objetos

3.Alineación de objetos

4.Copia de objetos

5.Creación de una matriz de objetos

6.Desfase de objetos

7.Reflejo de objetos

8.Recorte o alargamiento de objetos

9.Ajuste del tamaño o la forma de los objetos

10.Creación de empalmes

11.Creación de chaflanes

12.Ruptura y unión de objetos

### UNIDAD DIDÁCTICA 7. ACOTAR

1.Introducción

2.Partes de una cota

3.Definición de la escala de cotas

4.Ajustar la escala general de las cotas

5.Creación de cotas

6.Estilos de cotas

7.Modificación de cotas

UNIDAD DIDÁCTICA 8. CONTROL DE VISTAS DE DIBUJO

1.Cambio de vistas

2.Utilización de las herramientas de visualización

3.Presentación de varias vistas en espacio modelo

UNIDAD DIDÁCTICA 9. MODELOS 3D

1.Creación, composición y edición de objetos sólidos 2.Creación de sólidos por extrusión, revolución, barrer y solevar

## UNIDAD DIDÁCTICA 10. CREACIÓN DE MALLAS

1.Presentación general de la creación de mallas

2.Creación de primitivas de malla 3D

3.Construcción de mallas a partir de otros objetos

4.Creación de mallas mediante conversión

5.Creación de mallas personalizadas (originales)

6.Creación de modelos alámbricos

7.Adición de altura 3D a los objetos

UNIDAD DIDÁCTICA 11. FOTORREALISMO 1.El comando Render

- 2.Tipos de renderizado
- 3.Ventana Render
- 4.Otros controles del panel Render
- 5.Aplicación de fondos
- 6.Iluminación del diseño
- 7.Aplicación de materiales